# **Outros Contatos (CCFFB089)**

Esta documentação é válida para todas as versões do Consistem ERP.

#### **Pré-Requisitos**

[Cadastro de Fornecedor \(CCFFB005\)](https://centraldeajuda.consistem.com.br/pages/viewpage.action?pageId=302055448)

#### **Acesso**

Módulo: Financeiro - Contas a Pagar

Grupo: Fornecedores

[Cadastro de Fornecedor \(CCFFB005\)](https://centraldeajuda.consistem.com.br/pages/viewpage.action?pageId=302055448)

Após preenchimento dos campos

Opção **Outros Contatos**

### **Visão Geral**

Este programa permite cadastrar os dados de outros contatos do fornecedor.

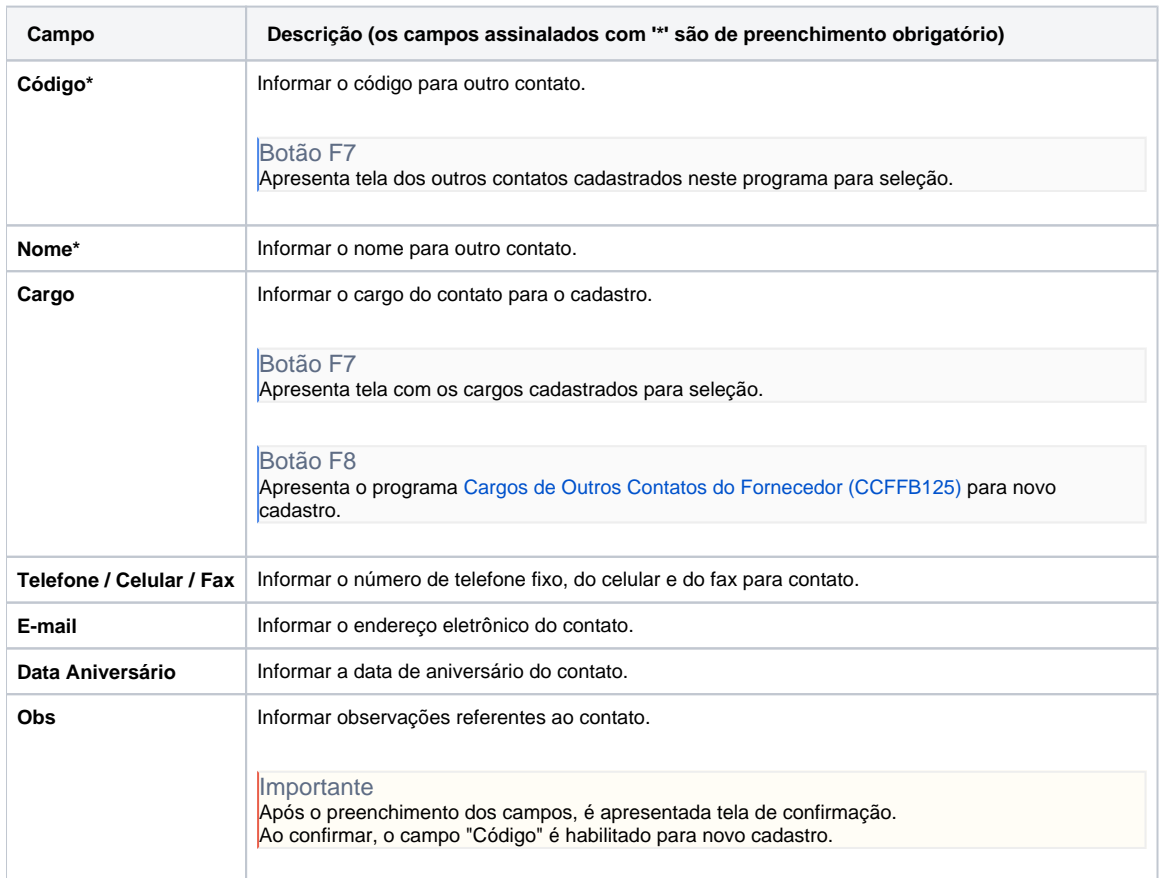

#### Atenção

As descrições das principais funcionalidades do sistema estão disponíveis na documentação do [Consistem ERP Componentes.](http://centraldeajuda.consistem.com.br/pages/viewpage.action?pageId=56295436) A utilização incorreta deste programa pode ocasionar problemas no funcionamento do sistema e nas integrações entre módulos.

## Exportar PDF

Esse conteúdo foi útil?

Sim Não